Начальнику управления образования администрации муниципального образования Ленинградский район Л.А.Даниловой

## ОТЧЕТ ОБ ИСПОЛНЕНИИ МУНИЦИПАЛЬНОГО ЗАДАНИЯ за 2019 год и на плановый период 2020 и 2021 годов от «30» января 2019 года

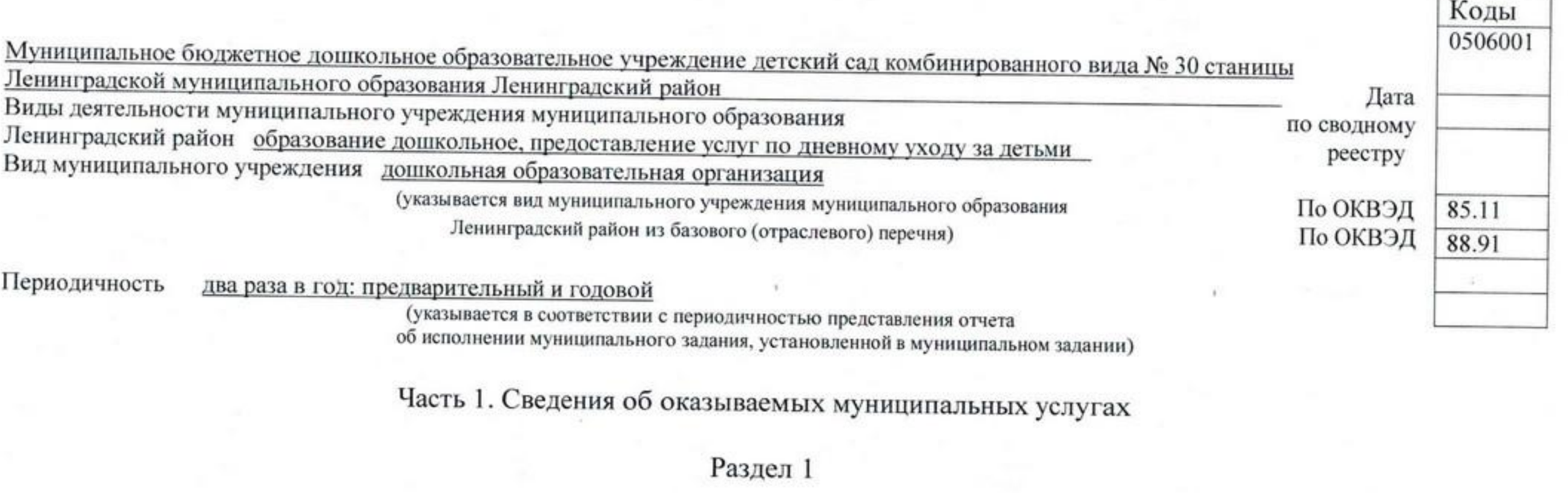

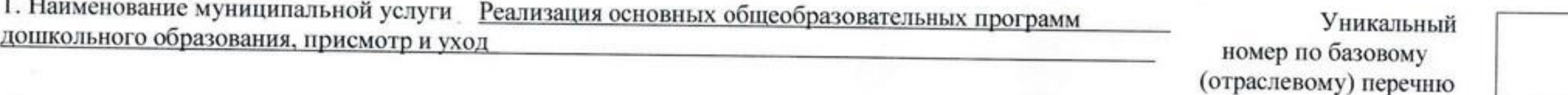

2. Категории потребителей муниципальной услуги физические лица в возрасте от 2 месяцев до 8 лет<br>3. Показатели, характеризующие качество и (или) объем (содержание) муниципальной услуги:

3.1. Показатели, характеризующие качество муниципальной услуги:

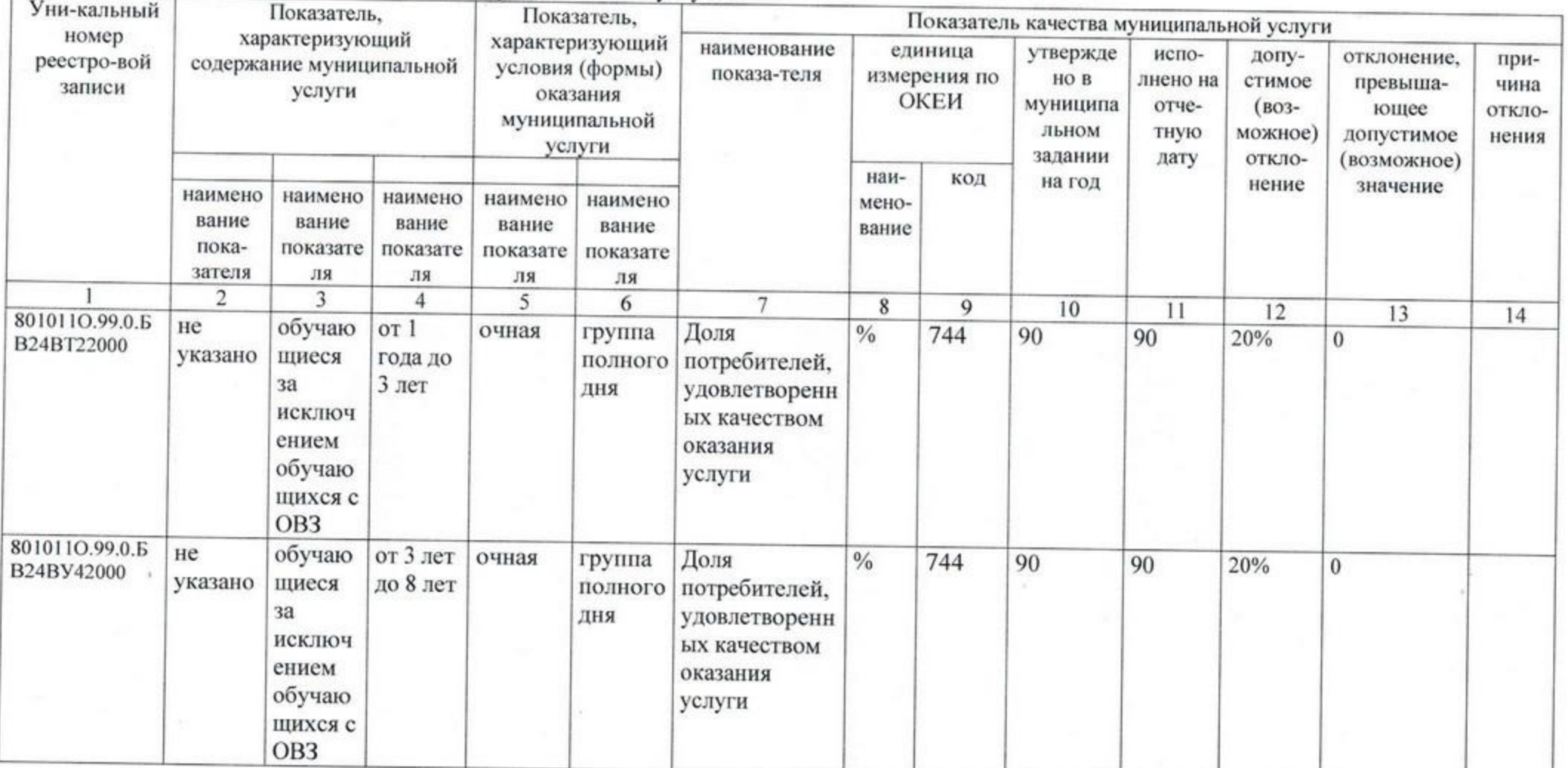

 $\cup$ 

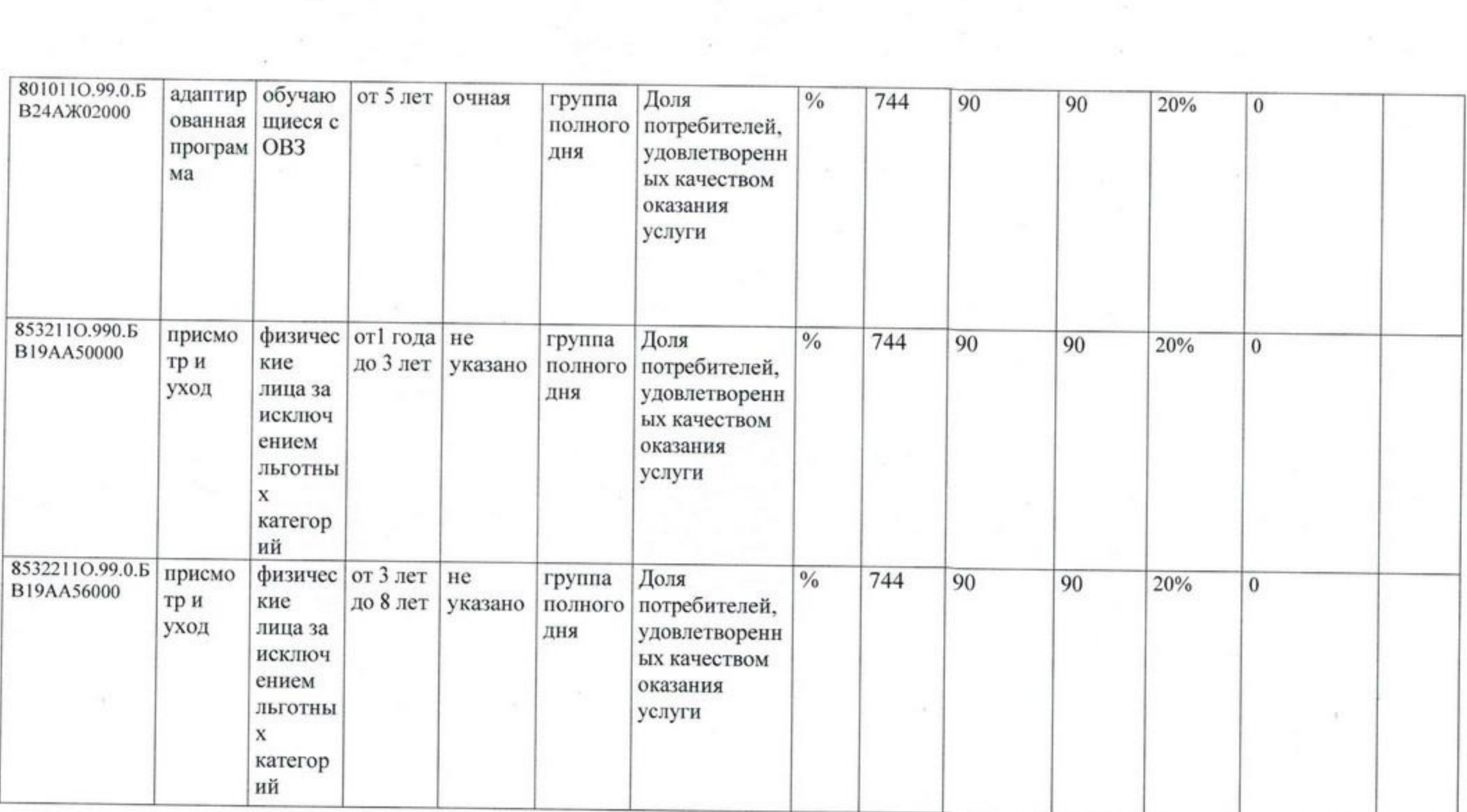

 $\alpha$ 

 $\omega$ 

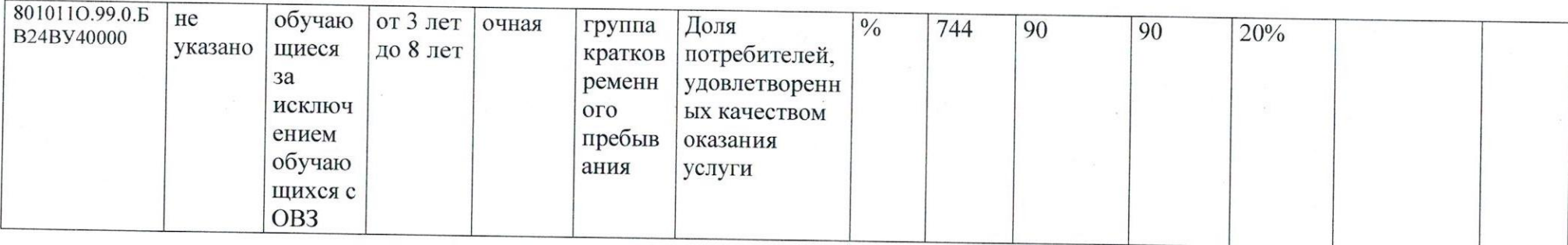

## 3.2. Сведения о фактическом достижении показателей, характеризующих объем (содержание) муниципальной услуги:

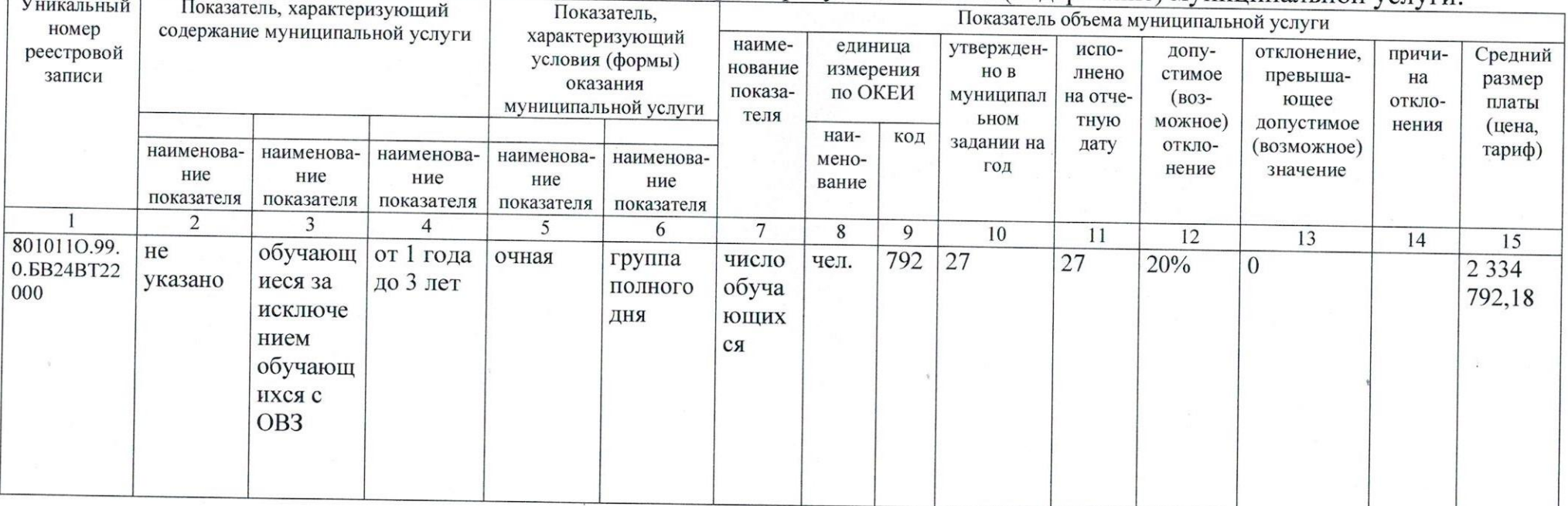

4

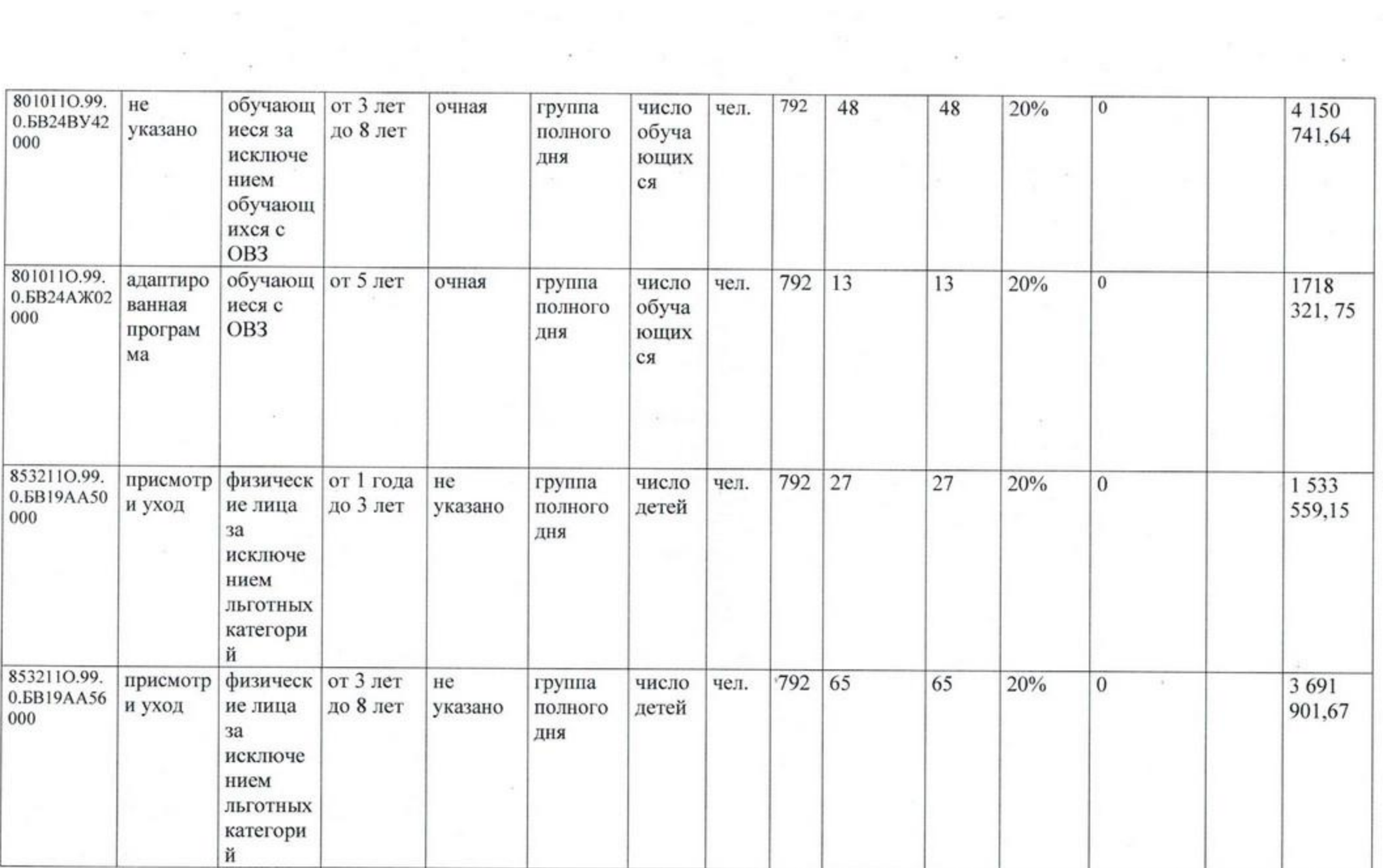

 $\mathcal{M}$ 

 $\mathcal{L}$ 

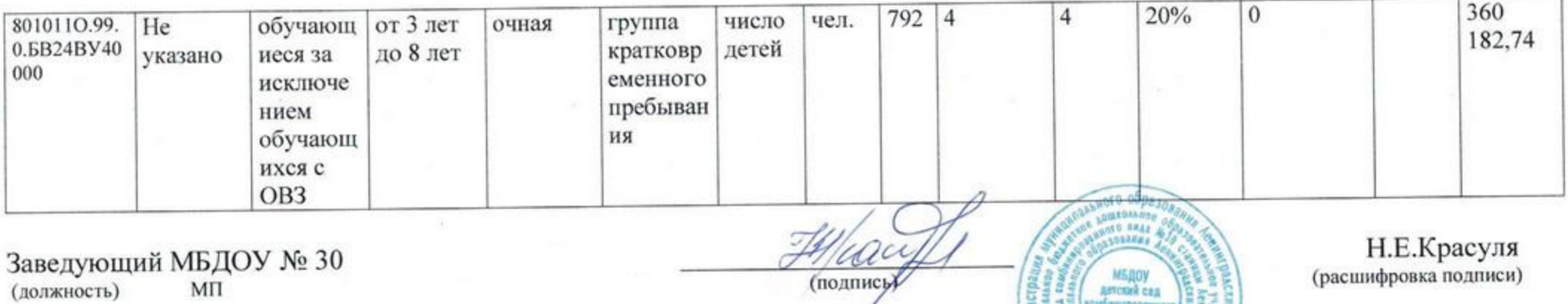

×

 $\mathcal{L}$ 

wformapoisen<br>1931 Assot

OGSSAT

 $\circ$